# Unleash Your Creativity: A Comprehensive Guide to Mastering Your Cricut Machine and Design Space

In the realm of DIY enthusiasts and crafters, the Cricut machine has emerged as an indispensable tool for transforming creative visions into tangible masterpieces. From intricate papercuts to personalized decor, the possibilities with this versatile machine are boundless. However, harnessing the full potential of your Cricut requires a thorough understanding of its capabilities and the software that powers it: Design Space.

This comprehensive guide will embark on a step-by-step journey, empowering you to master your Cricut machine and Design Space with ease. Whether you're a seasoned crafter or just starting your creative adventure, this guide will equip you with the knowledge and skills to elevate your projects to the next level.

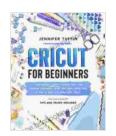

Cricut for Beginners: A Step-by-Step Guide To Master Your Cricut Machine and Design Space and Make Money With It. How To Start a Business With Cricut. ... and Tricks Included. (Cricut for Business) by R. Allen Hardy

★★★★★ 4.2 out of 5
Language : English
File size : 6321 KB
Text-to-Speech : Enabled
Enhanced typesetting: Enabled
Print length : 115 pages
Lending : Enabled
Screen Reader : Supported

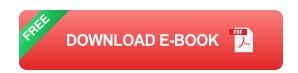

## **Chapter 1: Getting Started with Your Cricut Machine**

Before diving into the intricacies of Design Space, it's crucial to familiarize yourself with the physical aspects of your Cricut machine. This chapter will cover:

- Unboxing and setting up your machine
- Understanding the different machine models and their features
- Installing the necessary software and drivers

#### **Chapter 2: to Cricut Design Space**

Design Space is the software that seamlessly bridges your creative ideas with your Cricut machine. This chapter will introduce you to the interface and basic functionality of Design Space, including:

- Creating a new project and selecting the appropriate machine
- Navigating the workspace, tools, and menus
- Uploading and importing different file types

## **Chapter 3: Designing Your Projects**

The heart of your Cricut experience lies in designing your projects. This chapter will delve into the fundamental principles of design, including:

- Choosing and manipulating fonts
- Creating basic and complex shapes

- Importing and modifying SVG files
- Grouping, layering, and aligning elements

# **Chapter 4: Working with Materials**

The versatility of the Cricut machine shines through its ability to cut and create with a wide range of materials. This chapter will provide detailed guidance on:

- Selecting the appropriate materials for your project
- Understanding the different blade types and their uses
- Adjusting cutting settings for various materials

#### **Chapter 5: Cutting and Creating**

With your design complete and materials at hand, it's time to put your Cricut machine to work. This chapter will walk you through the process of:

- Preparing your materials for cutting
- Loading and aligning materials in the machine
- Selecting and executing the appropriate cut settings
- Troubleshooting common cutting issues

## **Chapter 6: Advanced Techniques**

Once you've mastered the basics, it's time to explore the advanced capabilities of Design Space and your Cricut machine. This chapter will cover:

- Working with multiple layers and complex designs
- Creating custom templates and reusable projects
- Using advanced editing tools for precision cutting

#### **Chapter 7: Projects and Inspiration**

To ignite your creativity and provide practical examples, this chapter showcases a diverse range of projects you can create with your Cricut machine, including:

- Personalized cards and invitations
- Vinyl decals and wall art
- Custom T-shirts and tote bags
- Paper flowers and other papercraft projects

Congratulations! By completing this comprehensive guide, you've embarked on a journey that will transform you into a master of your Cricut machine and Design Space. From simple designs to intricate creations, the possibilities are endless.

Remember, mastery is a continuous process, and with each new project you create, your skills and creativity will continue to grow. Embrace the learning curve, experiment with different materials and techniques, and let your imagination soar.

As you venture forth on this creative path, may this guide serve as your steadfast companion, empowering you to unleash your full potential and bring your crafting dreams to life.

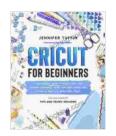

Cricut for Beginners: A Step-by-Step Guide To Master Your Cricut Machine and Design Space and Make Money With It. How To Start a Business With Cricut. ... and Tricks Included. (Cricut for Business) by R. Allen Hardy

★★★★ 4.2 out of 5

Language : English

File size : 6321 KB

Text-to-Speech : Enabled

Enhanced typesetting : Enabled

Print length : 115 pages

Lending : Enabled

Screen Reader

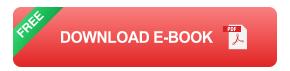

: Supported

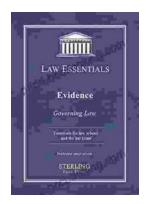

# Governing Law for Law School and Bar Exam Prep: Your Essential Guide to Legal Success

Unlock the Secrets of Legal Reasoning and Analysis Step into the world of law with an unwavering foundation in governing law. This comprehensive book is...

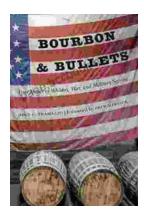

# **Unveiling the Epic Tales of Whiskey, War, and Military Valor**

In the tapestry of history, where courage and sacrifice intertwine, true stories of war and military service have captivated generations. "True Stories Of Whiskey...